# **Contents**

#### 1 Welcome

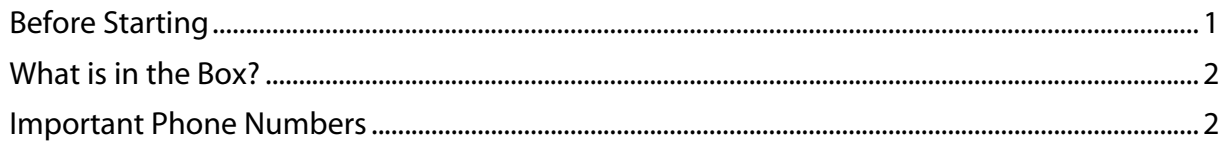

#### 2 Getting Started

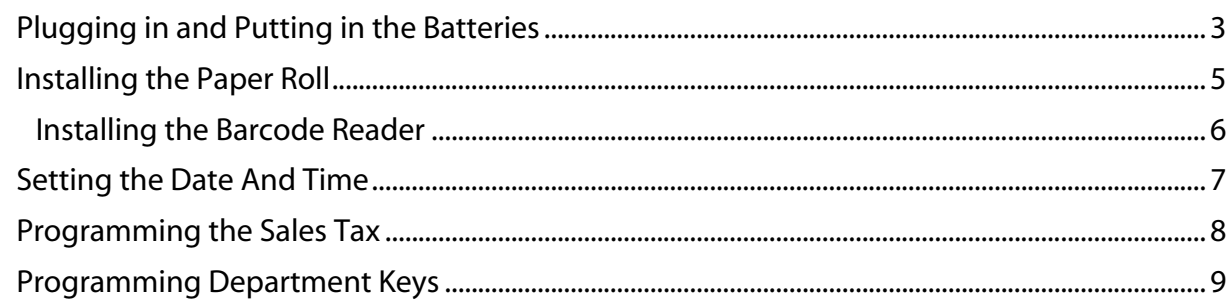

### 3 Getting To Know the Cash Register

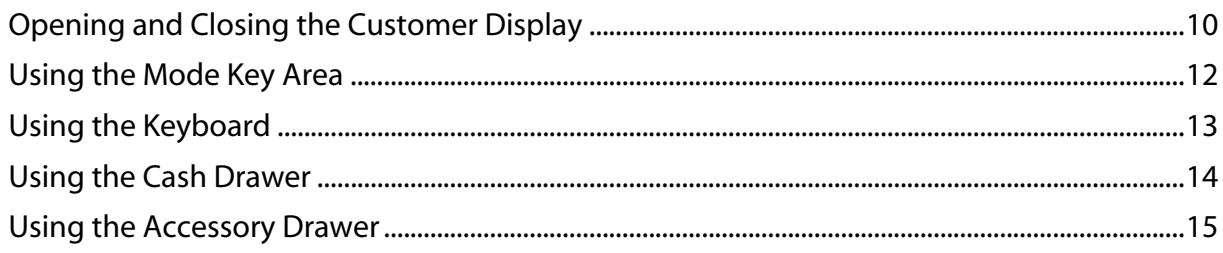

#### 4 Setting Up Your Cash Register - the Basics

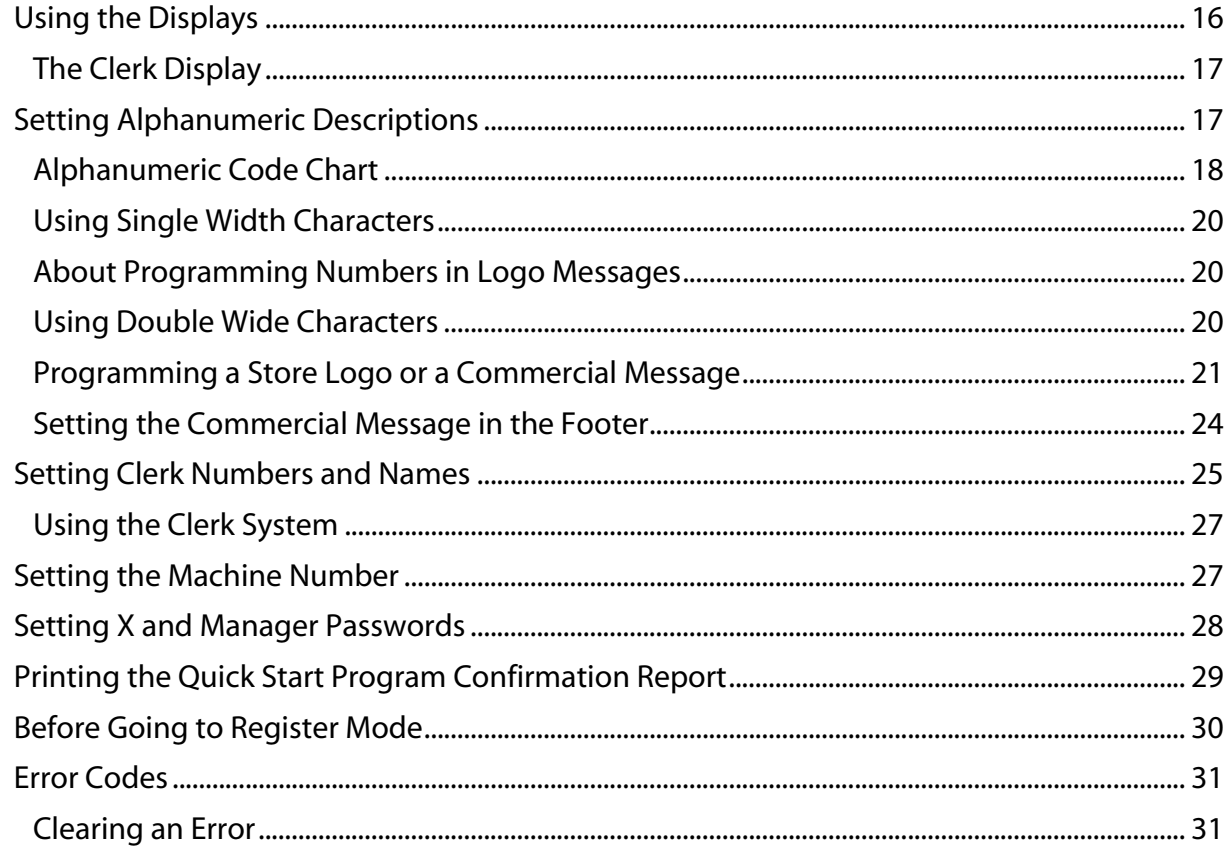

## 5 Setting Up Your Cash Register - Advanced

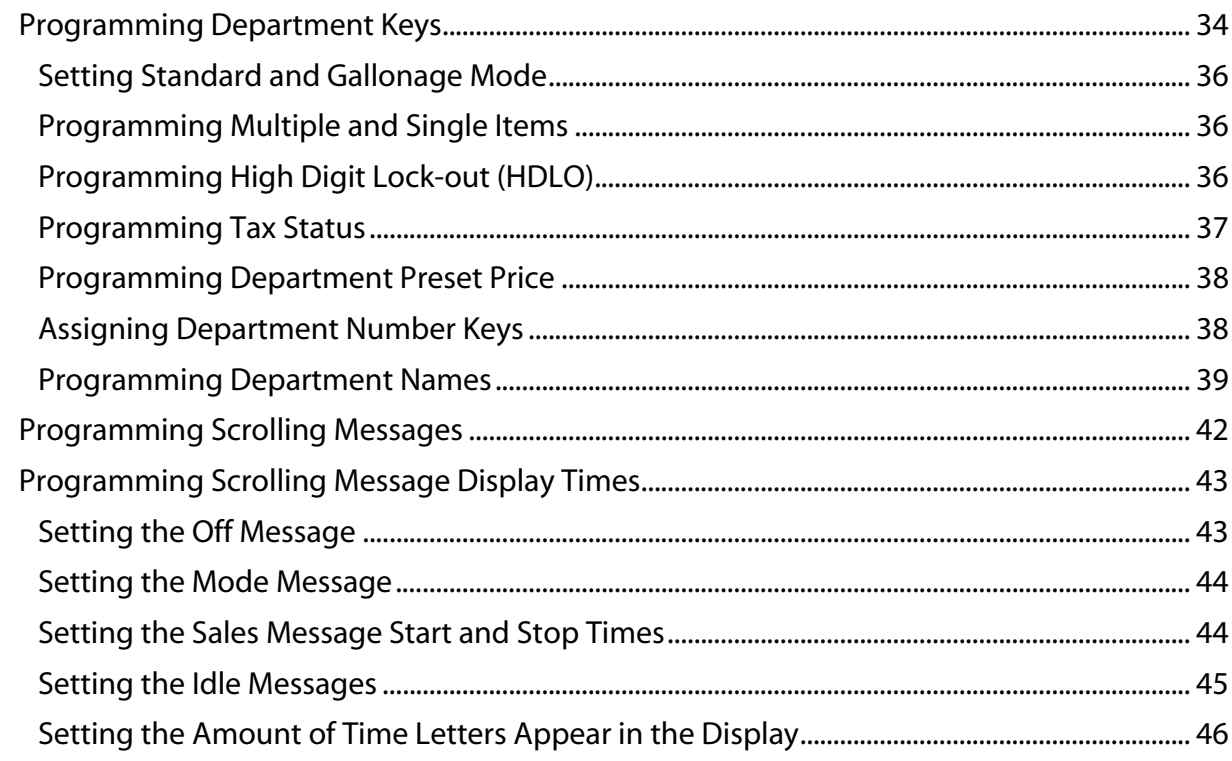

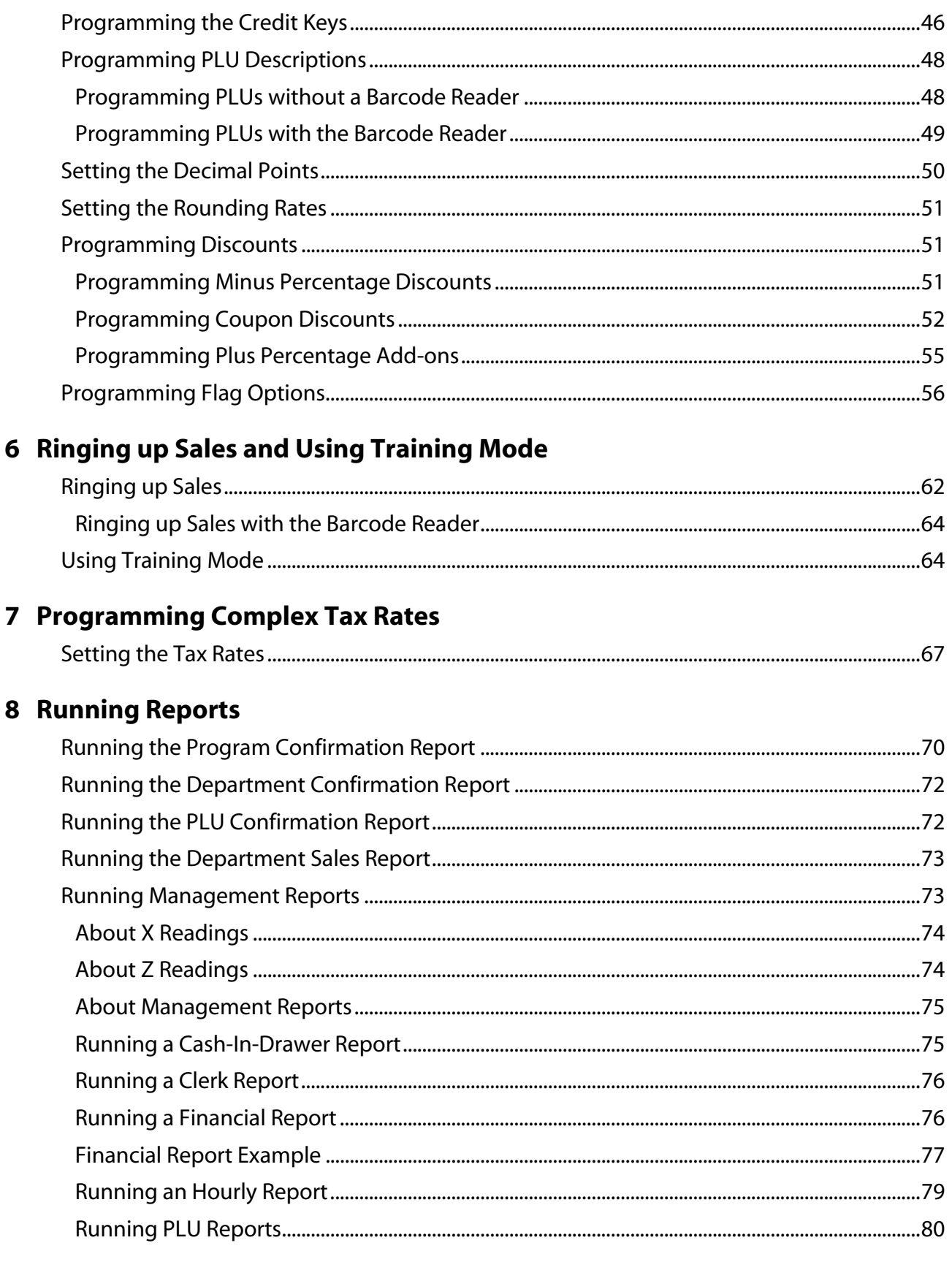

# 9 Maintenance and Options

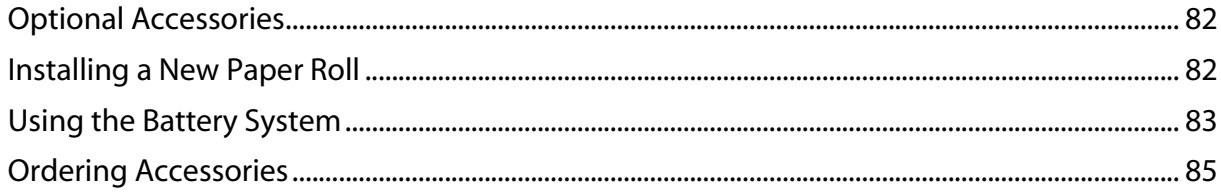

#### 10 Troubleshooting

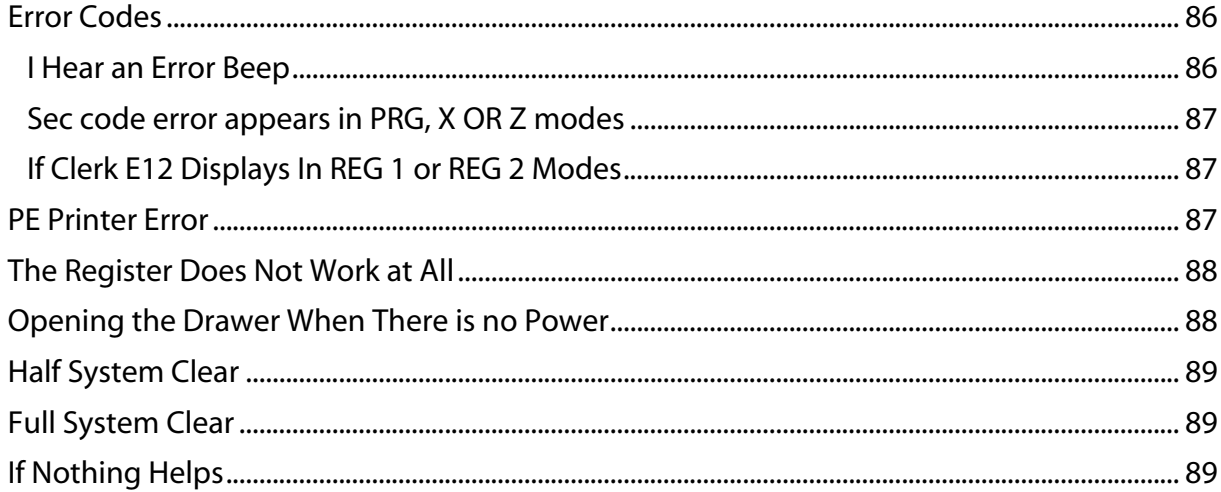

### 11 Examples

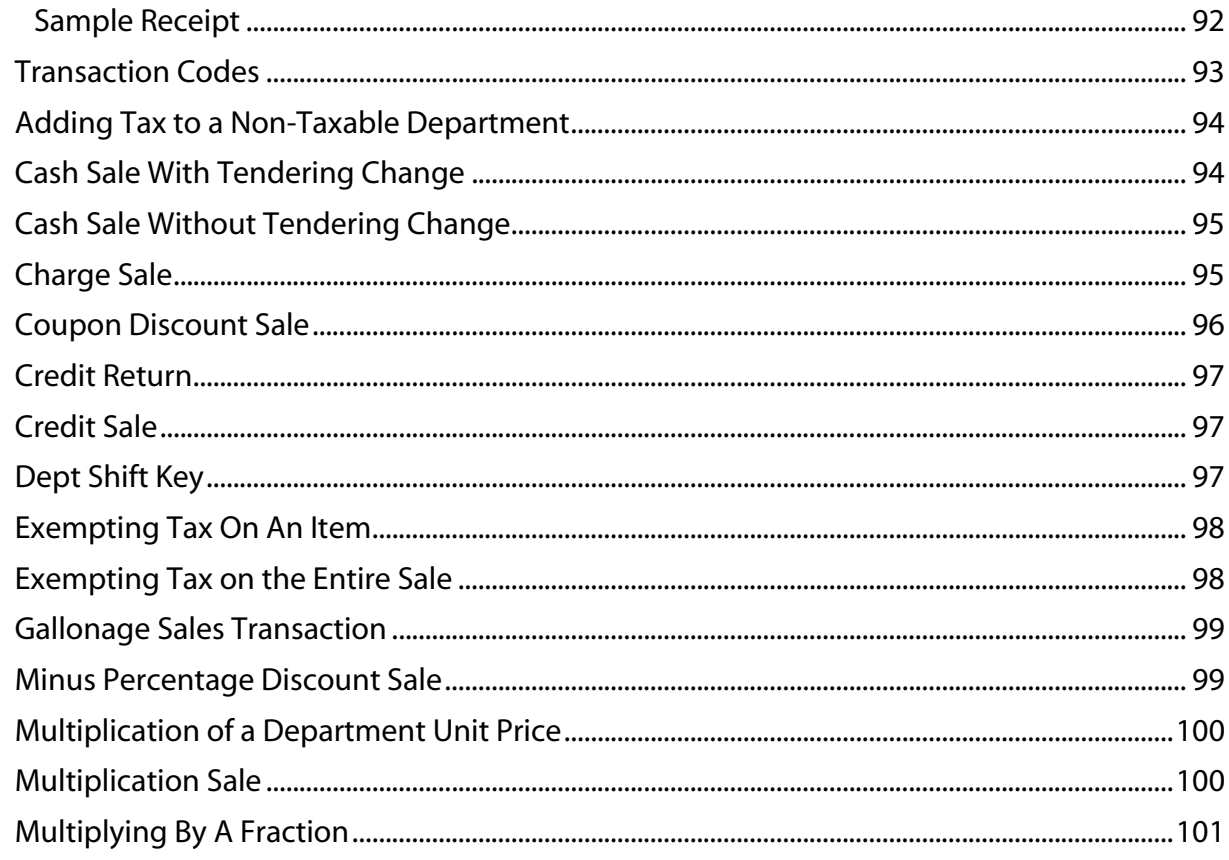

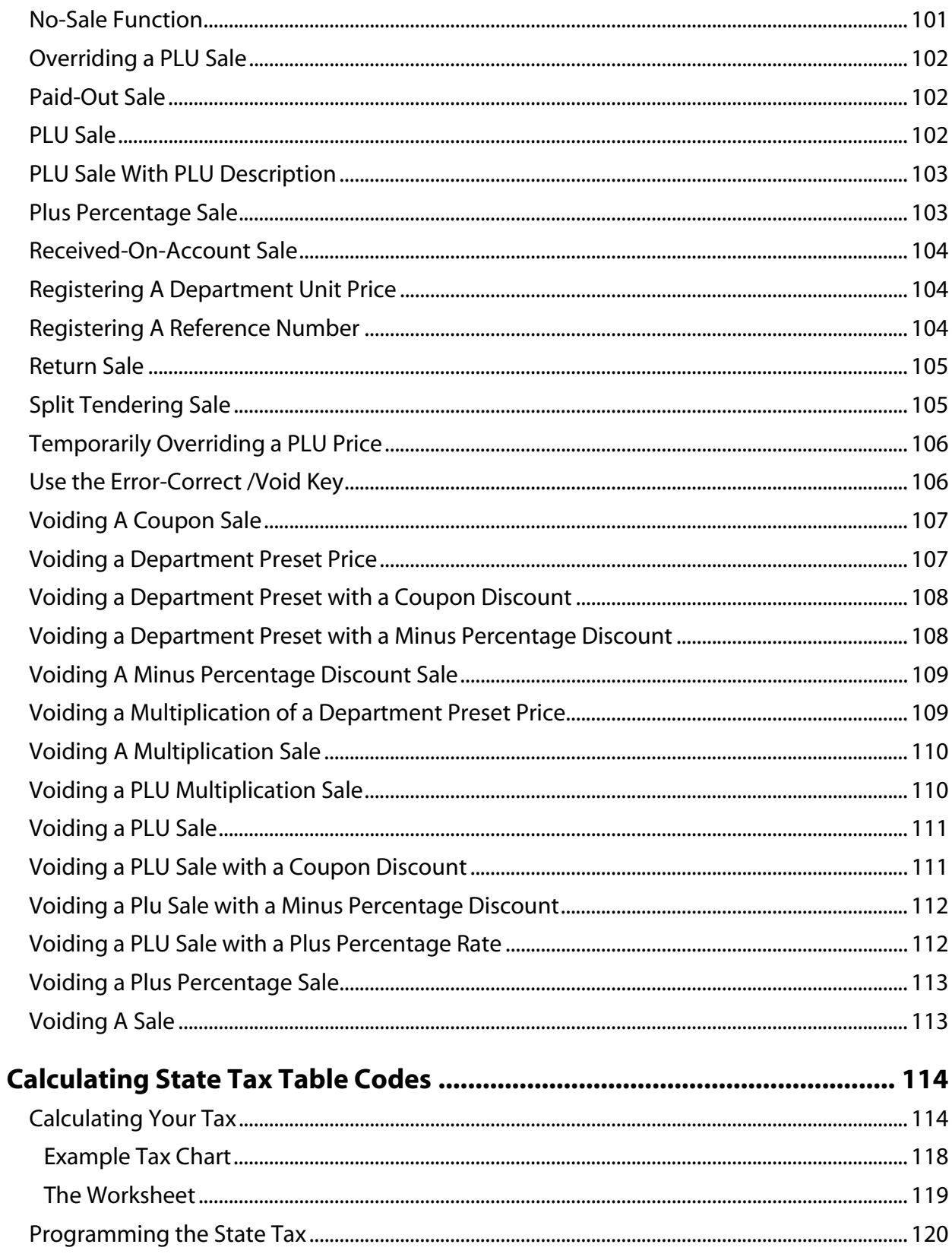

 $\mathbf{A}$ 

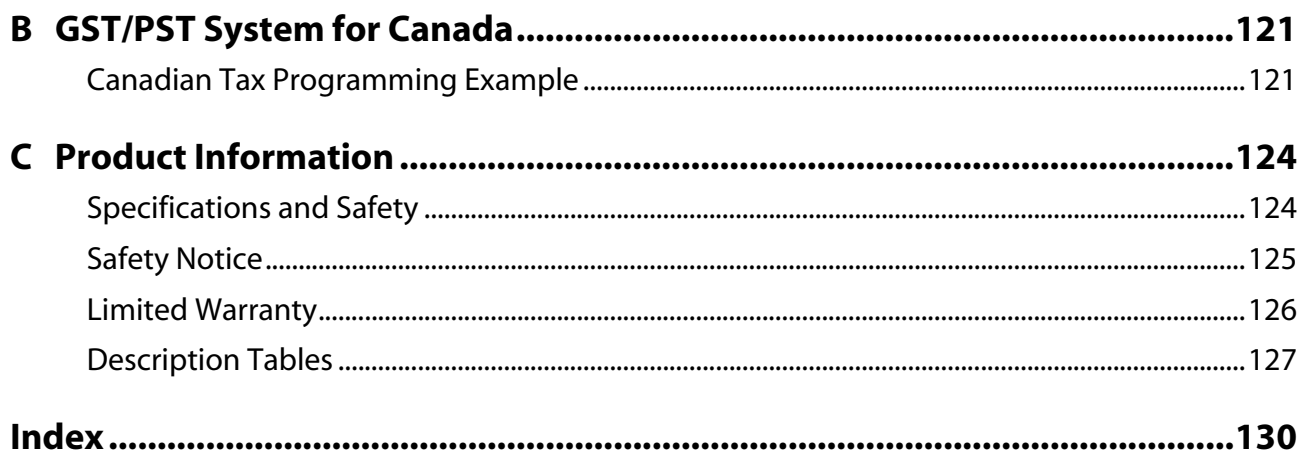

This is a "Table of Contents preview" for quality assurance

The full manual can be purchased from our store: https://the-checkout-tech.com/manuals/Royal/Alpha-583cx instruction programming man

And our free Online Keysheet maker: https://the-checkout-tech.com/Cash-Register-Keysheet-Creator/

HTTPS://THE-CHECKOUT-TECH.COM